## **Creating Replenishment Requests**

Core-**on** 

The **Create Replenishment Requests** process is run by the inventory manager to create replenishment requests for items flagged for replenishment where the Quantity On-Hand levels are equal or below the Reorder Point. The replenishment requests are used to create requisitions in eProcurement. The requisitions are held in an **Open** status and will not process until Inventory Managers review and submit them using the **Edit Requisition** functionality found in **Manage Requisitions**.

The **Create Replenishment Requests** is run manually on an Ad-Hoc basis by the Inventory Manager for their respective Inventory Business Unit.

## **Procedure**

Navigation: Inventory > Replenish Inventory > Create Replenishment Requests

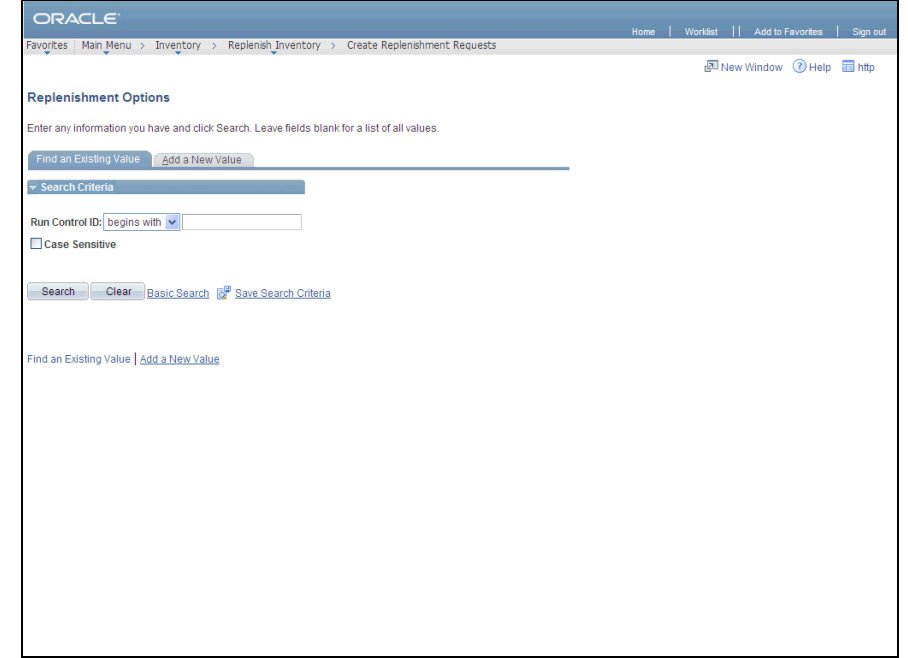

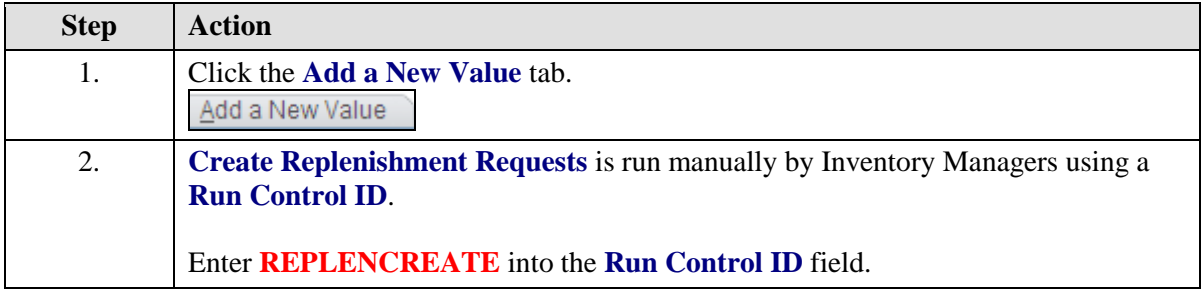

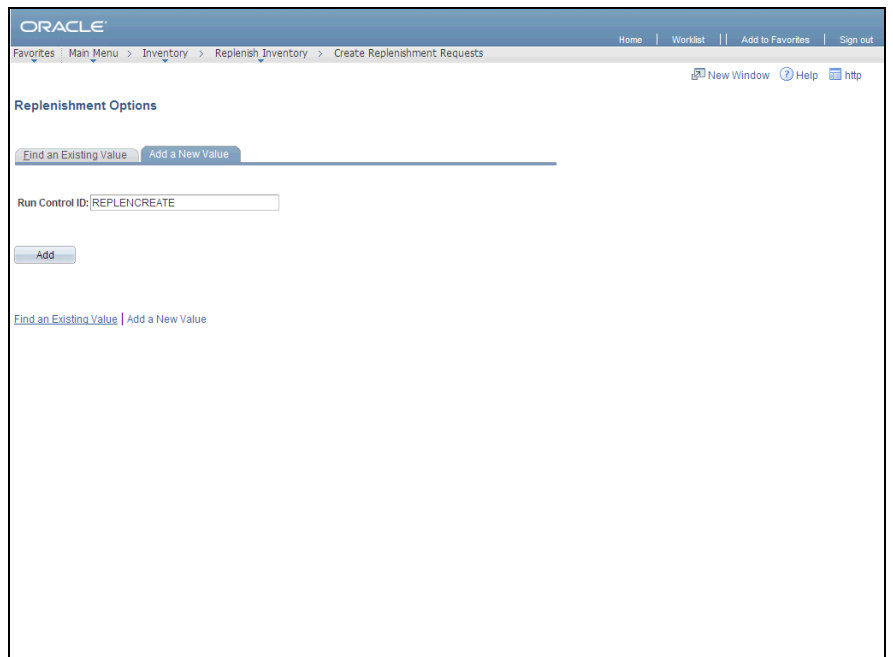

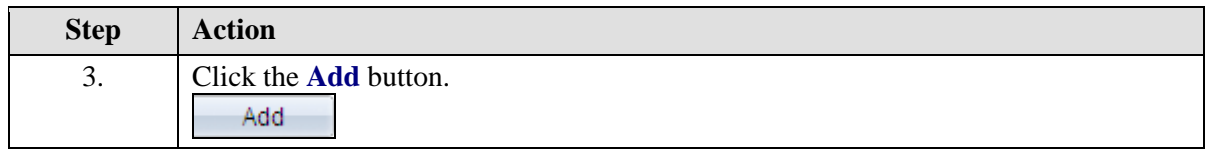

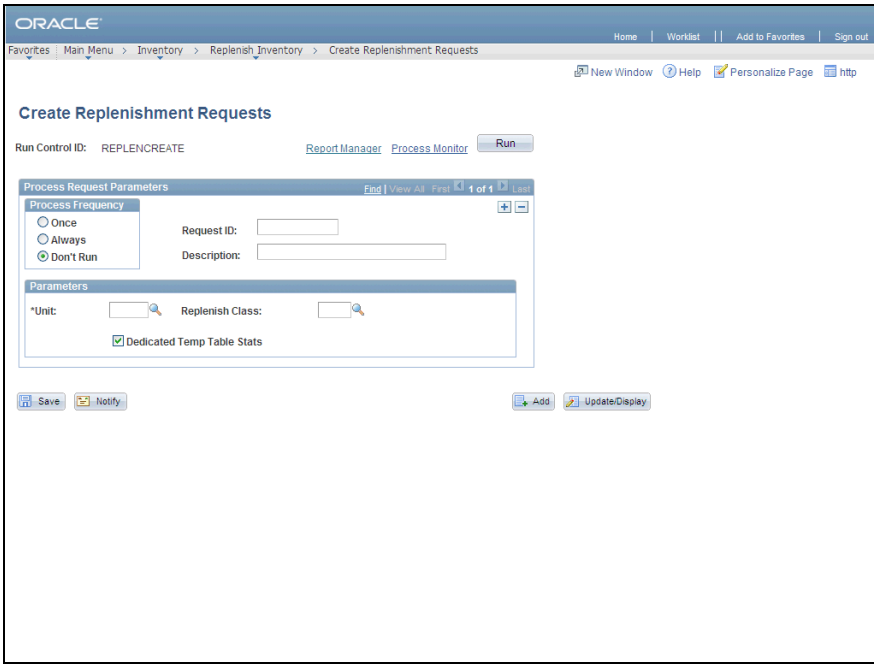

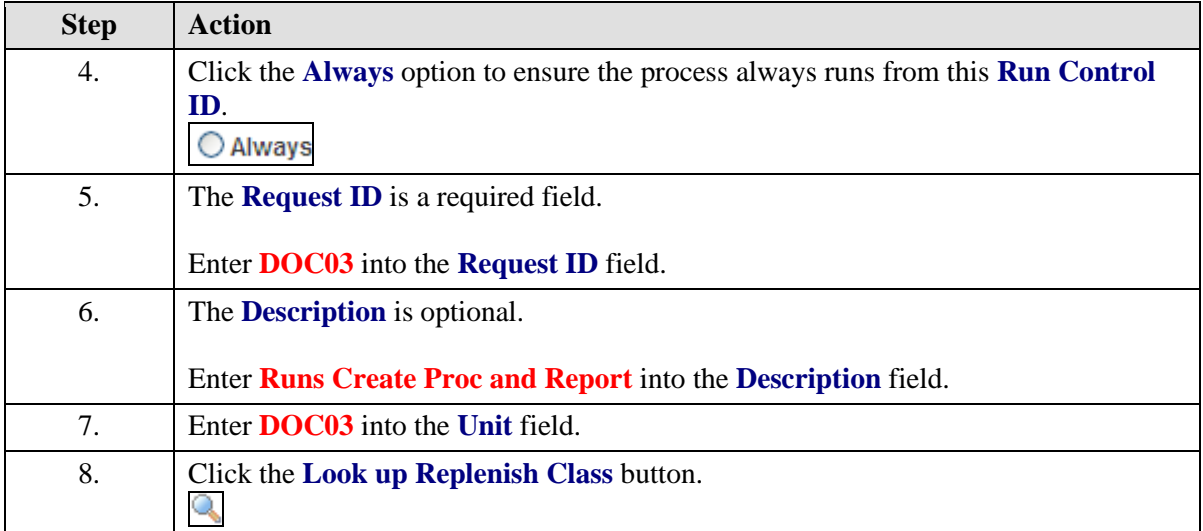

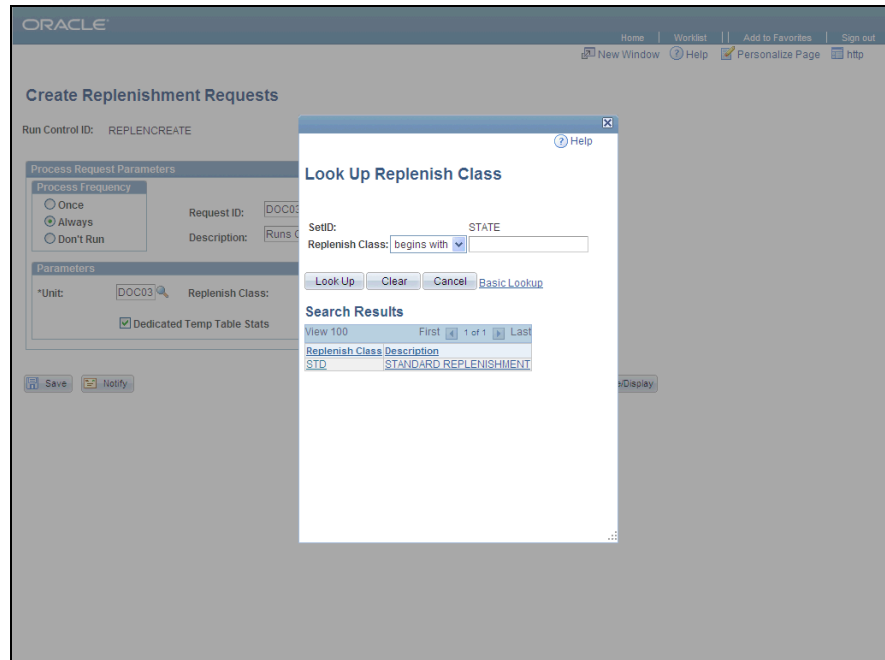

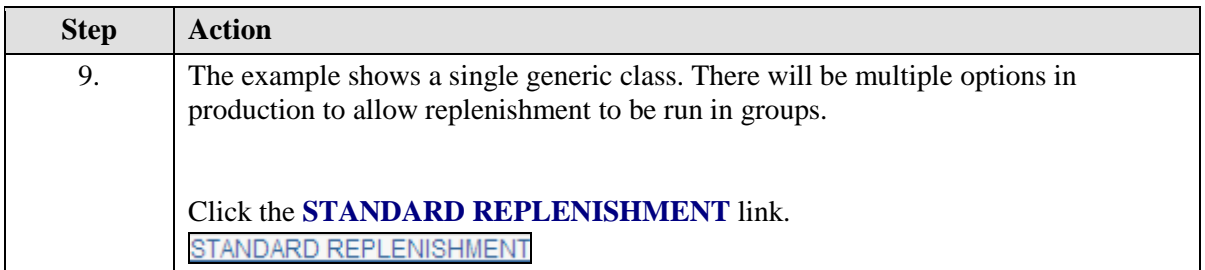

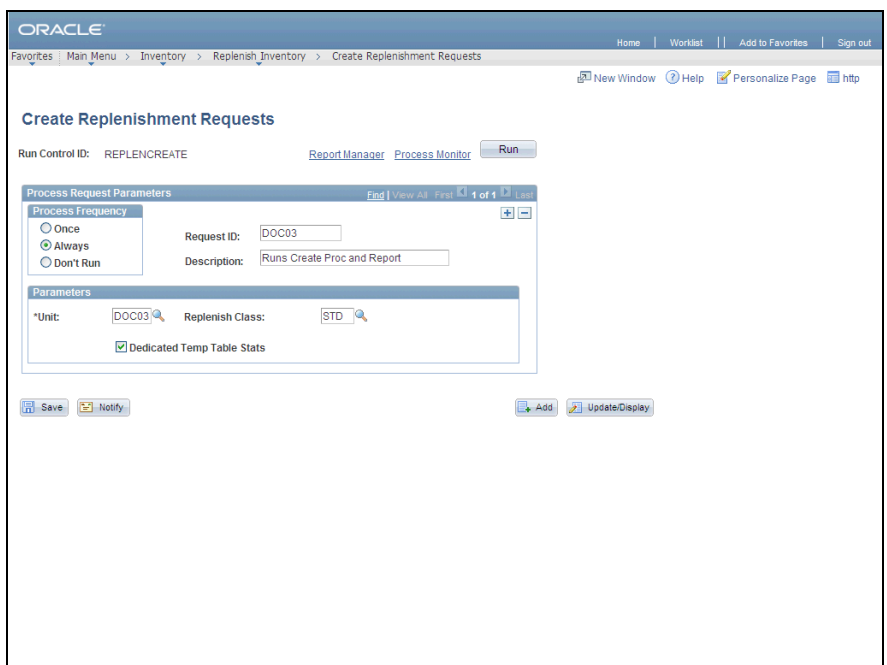

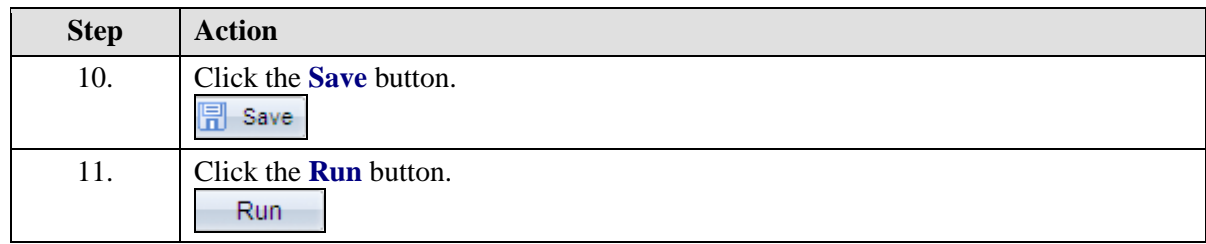

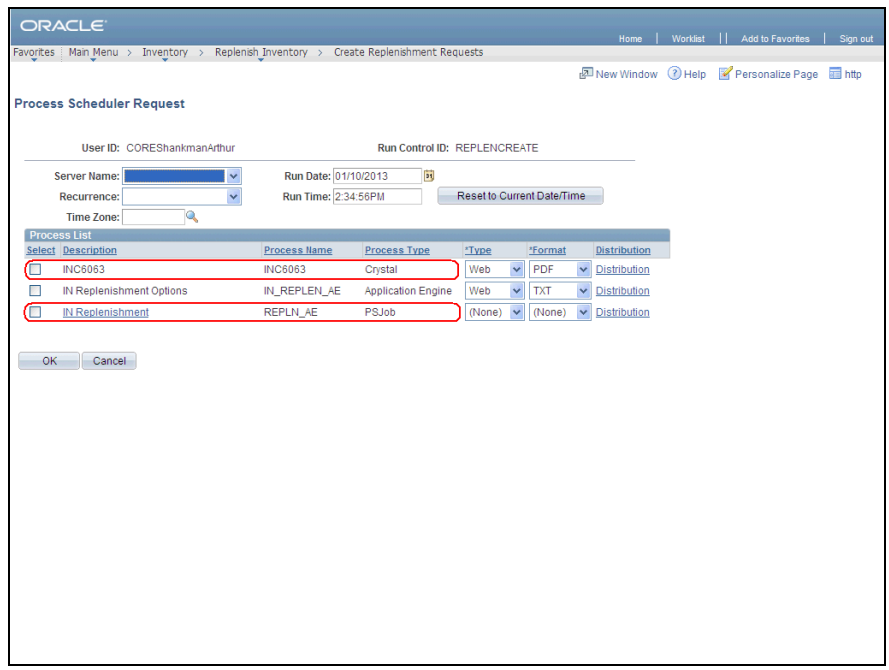

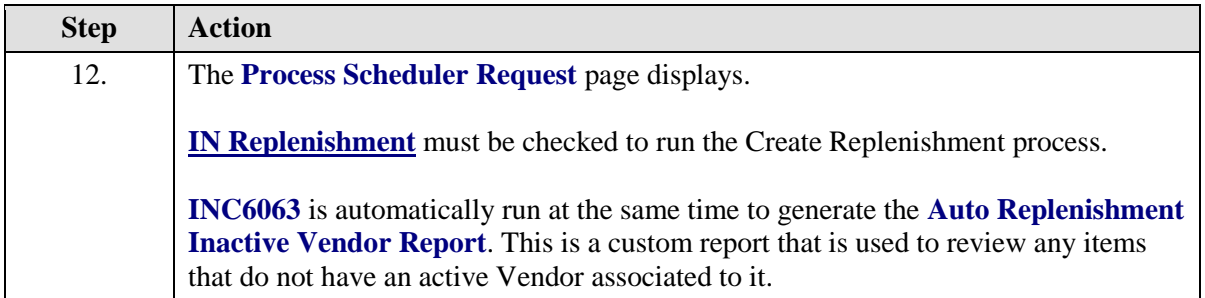

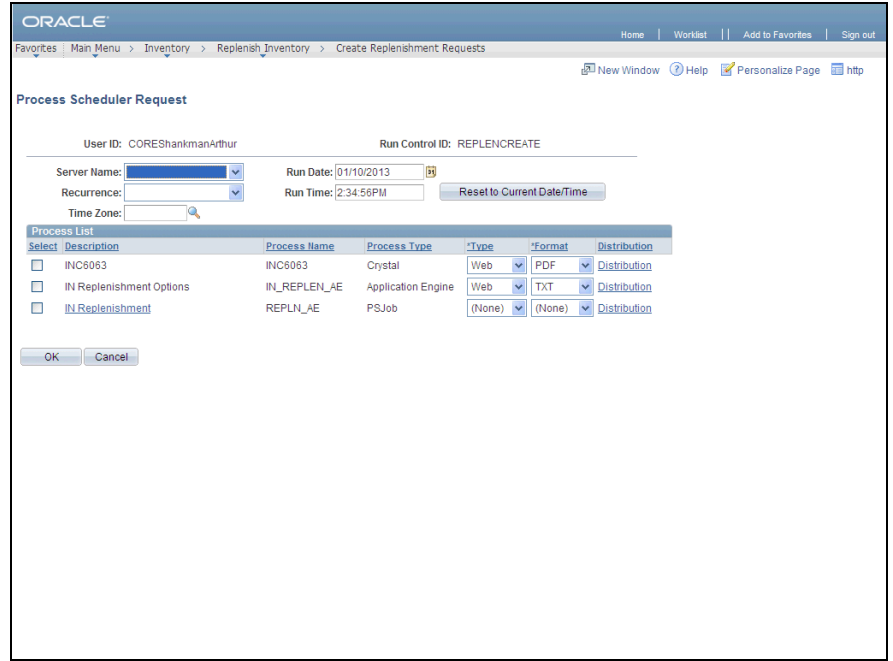

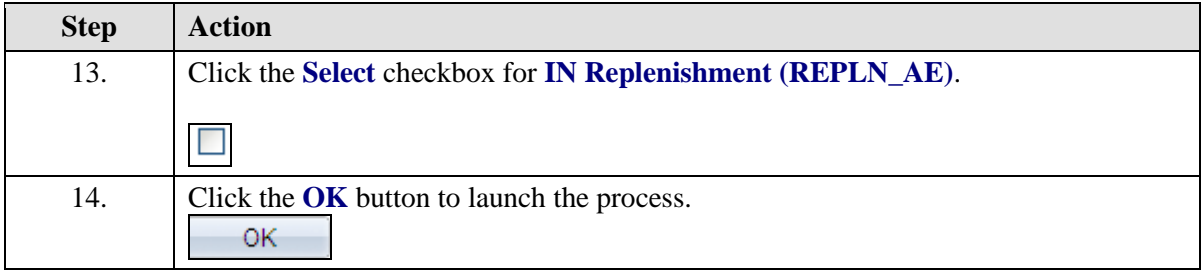

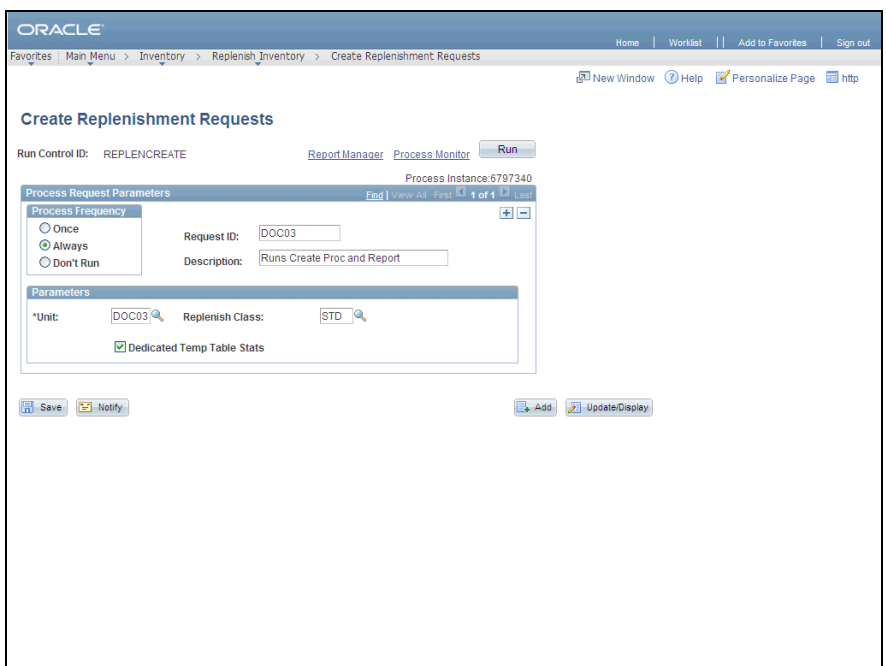

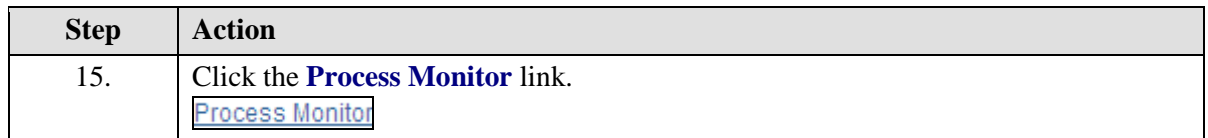

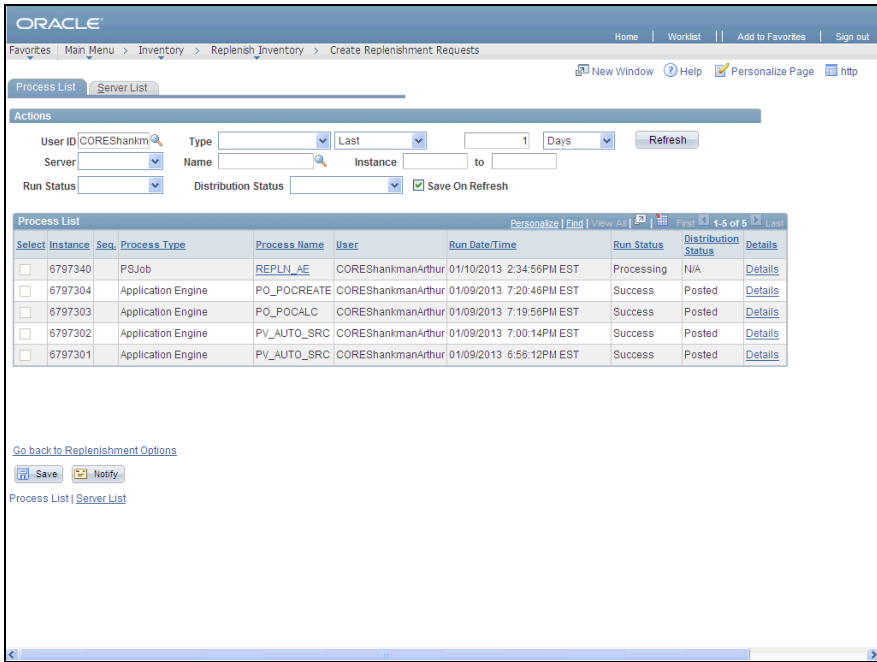

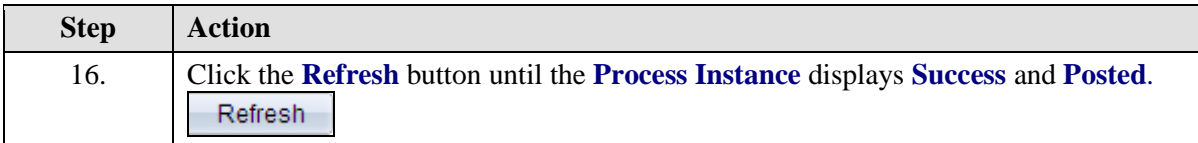

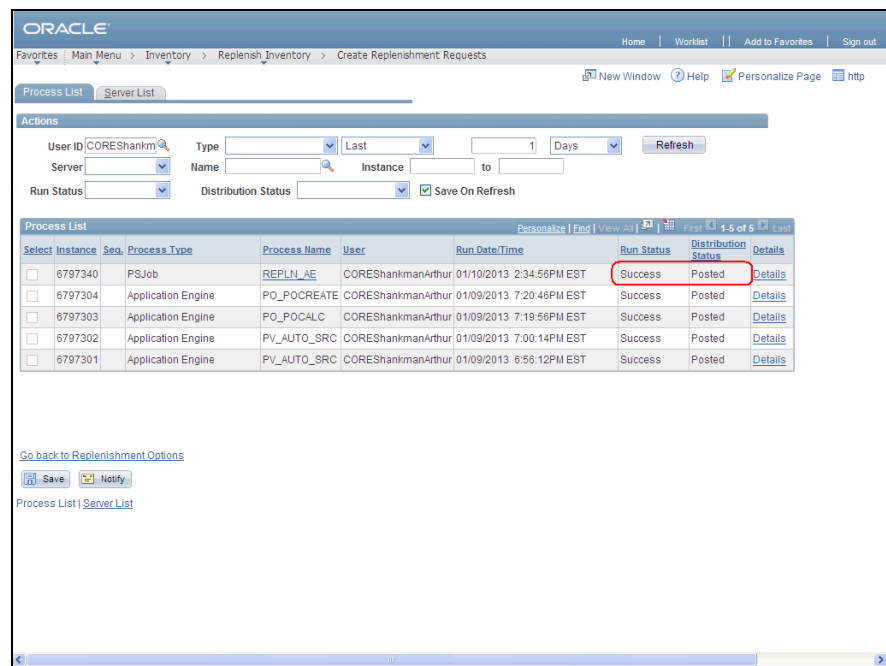

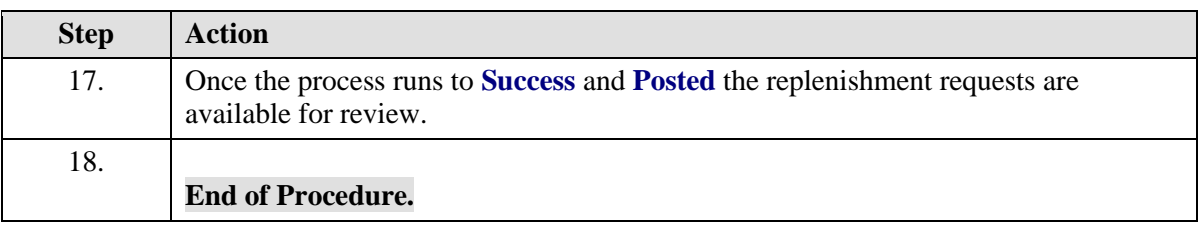